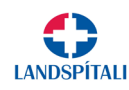

## **Hvernig stilli ég Chrome sem sjálfgefin vafra í Android símum, t.d. Samsung símum svo fjarfundagátt Landspítalans virki sem best?**

**1. Smellið á tannhjólið.** (Tannhjólið birtist ef þið strjúkið niður skjáinn frá toppi)

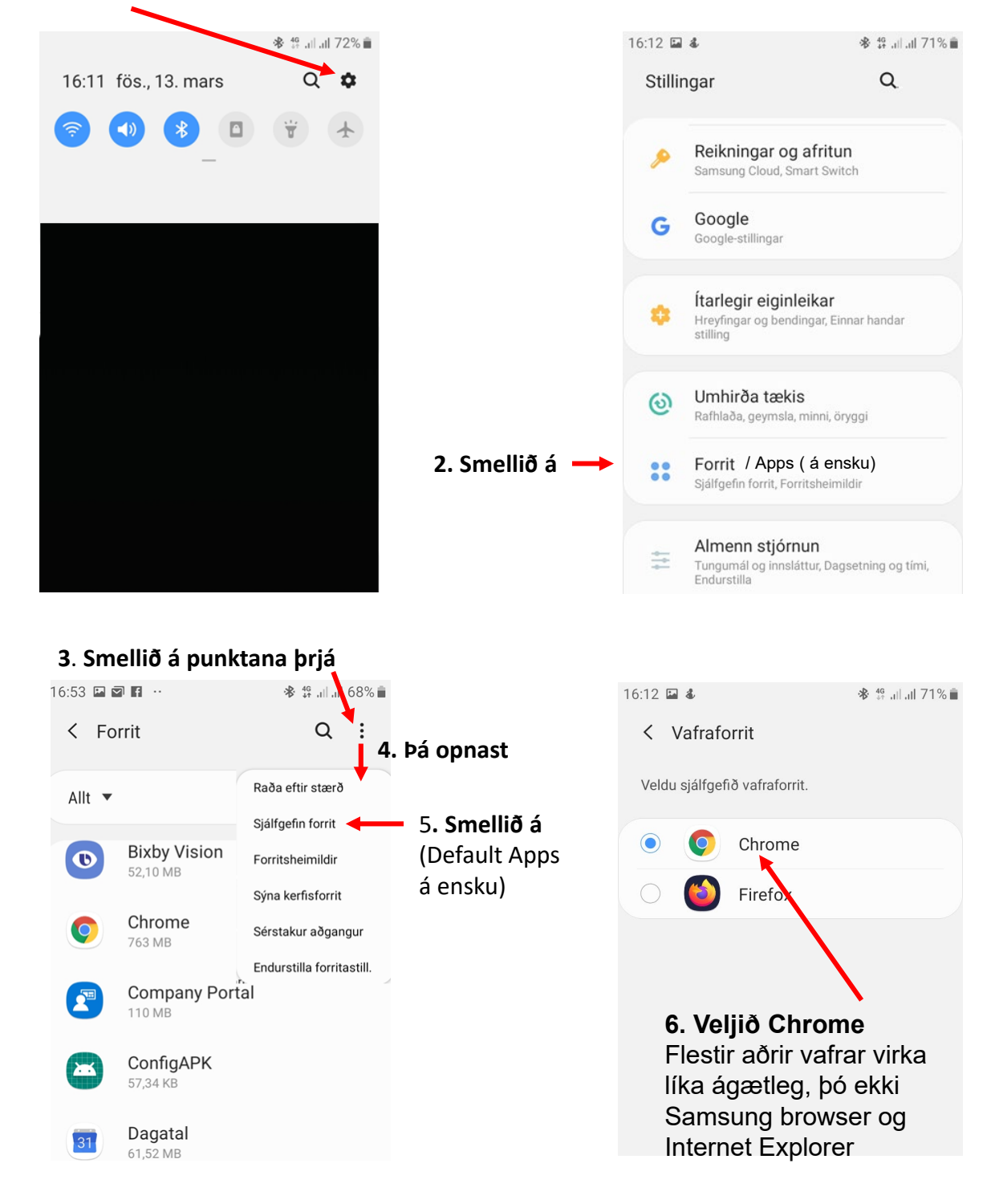